# **FICHE TECHNIQUE**

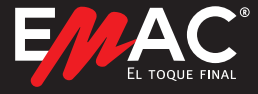

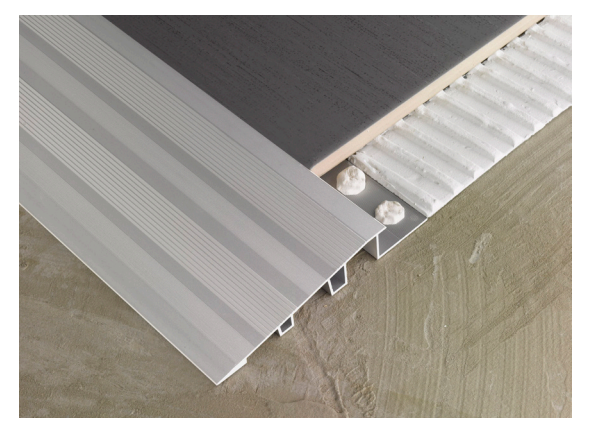

## Novo**nivel®** Forte

### 命文台發画

Le Novonivel® Forte est un profilé de transition dont la large face visible a été striée afin d'offrir une meilleure résistance au glissement. Sa base renforcée lui permet de supporter des charges ainsi qu'un fort passage. Ce profilé est fabriqué en aluminium anodisé ce qui lui permet d'être utilisé en extérieur comme en intérieur. Le Novonivel® Forte aide à respecter le DB-SUA du CTE (Code Technique de l'Edification) et est disponible en couleur argent mat.

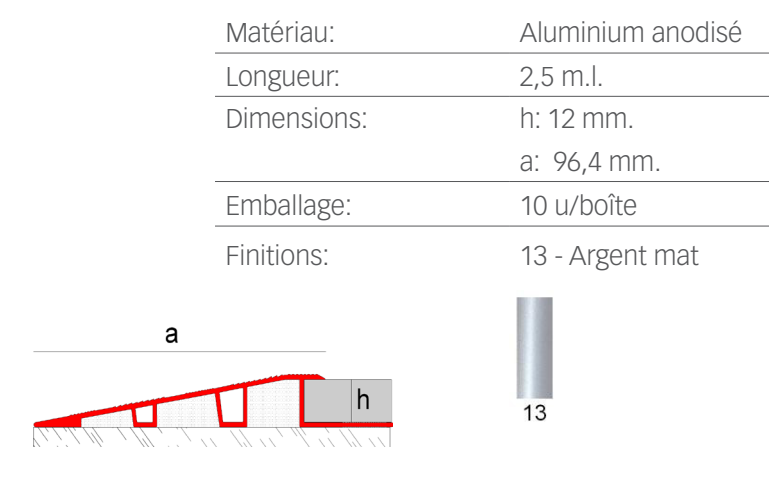

#### **Caractéristiques générales**

#### **Applications**

**AIDICO** INSTITUTO TECNOLÓGICO<br>DE LA CONSTRUCCIÓN Novonivel® Forte est un profilé conçu pour être placé avec des pavements avec pour objectif d'éviter les discontinuités de manière sûre. Ce profilé de face visible antidérapante a été conçu pour un trafic piétonnier et routier. Voici quelques unes de ses applications possibles :

- Discontinuités de pavements intérieures ou extérieures.
- Entrées de garage.
- Entrées de bâtiment.
- Lieux publiques.

Le Novonivel® Forte participe au respect du DB-SUA du CTE. Contribuant ainsi à sauver les discontinuités de pavement inférieures à 50mm et à 25% de pente.

#### **Caractéristiques techniques et tests**

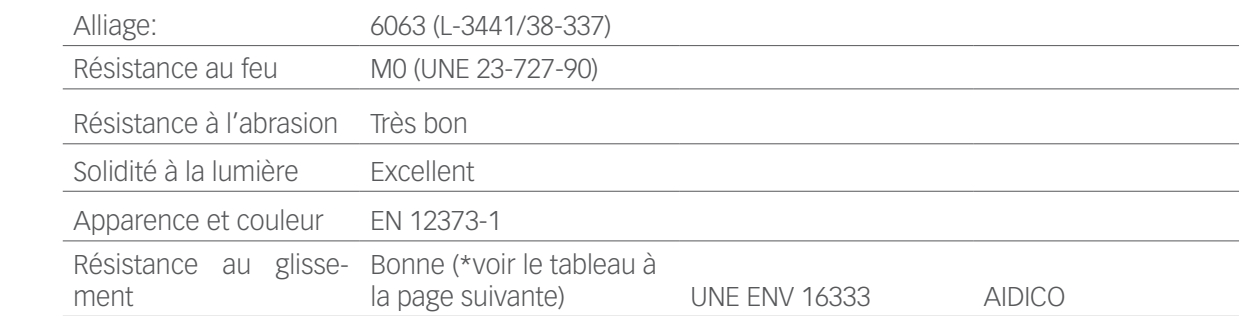

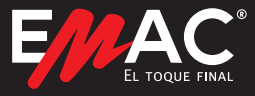

### **FICHE TECHNIQUE** Novo**nivel®** Forte

**Comportement du glissement Novonivel® Forte Novonivel® Forte**

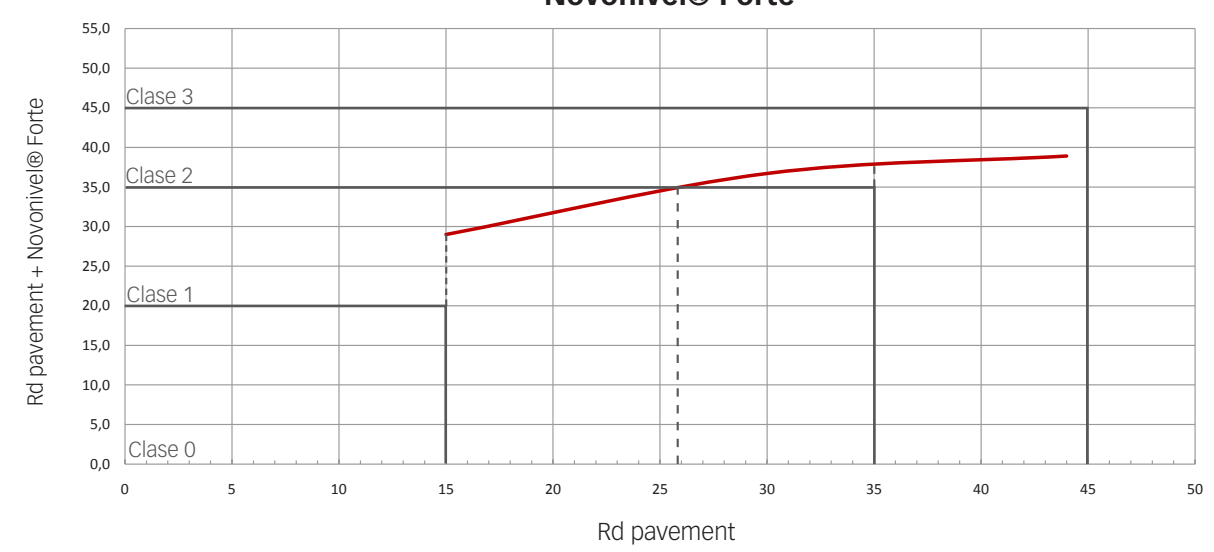

*\* Sur ce graphique, vous pouvez observer la comparaison entre le Rd (résistance au glissement) du pavement sans Novonivel®*  Forte et le Rd avec le produit installé. Ils ont délimité des zones entre les diverses classes, pouvant observer clairement *l'amélioration obtenue tant en valeur Rd qu'en classification de l'ensemble.*

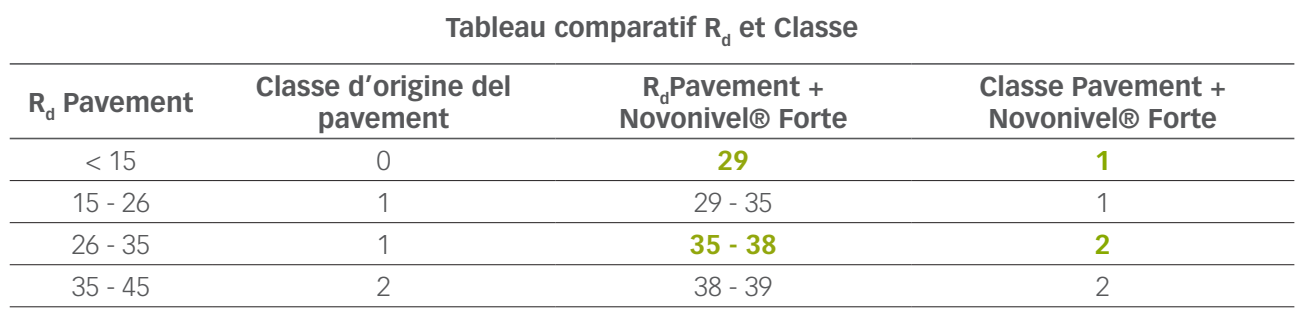

*\* Avec l'aide de ce tableau, vous pouvez connaître le Rd et la classe de sol qui en résulte dû à l'installation de Novonivel® Forte sur la marche d'un escalier, et comparer ainsi les valeurs obtenues avec et le profilé. Les valeurs marquées en vert identifient une amélioration permettant de passer à la classe supérieure.*

#### **Matériaux**

#### Aluminium

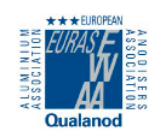

Novonivel® Forte est un profilé fabriqué grâce à l'extrusion d'aluminium.. Ces profilés ont été anodisés, améliorant grâce à se processus sa résistance +a la corrosion, la résistance mécanique et son apparence. L'anodisé réalisé possède le timbre de qualité Qualanod, qui lui garantie la qualité du procédé et des profilés en résultant, Ce timbre régule les essais d'apparence et de couleur, mesure l'épaisseur, contrôle l'imprégnation, la résistance à l'abrasion, la solidité à la lumière, à la chambre saline acétique et son immersion en acide nitrique.

L'aluminium est un matériau d'excellentes propriétés chimiques et physico-mécaniques. Il est léger, tenace, souple, malléable et hautement durable.

## **FICHE TECHNIQUE**

Novo**nivel®** Forte

#### **Mise en place**

- 1. Etendez abondamment le matériel de fixation sur la surface ou vous allez installer le profilé.
- 2. Placez ensuite le profilé et exercez une pression pour que le matériel de fixation passe au travers de trous de l'aile de fixation.
- 3. Posez un carreau sur l'aile de fixation du profilé et appuyez pour un contact optimal avec le matériel d'adhésion.
- 4. Répétez l'opération en plaçant les carreaux sur toute la longueur du profilé.
- 5. Pour terminer, nettoyez les restes de colle et laissez sécher.

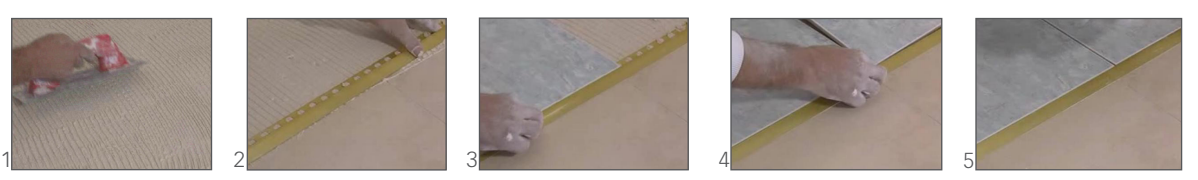

#### **Nettoyage et entretien**

Le nettoyage doit être fait régulièrement avec un chiffon humide. Si la saleté persiste , nettoyez le profilé avec une solution à 5% de détergent ou un savion neutre en eau claire, en frottant avec un chiffon doux et humide qui ne contienne pas de particules pouvant rayer le profilé. Assurez-vous que la surface laquée est totellement foide (maximum 20ºC).

L'usage de la laine d'acier n'est pas recommandé, tout comme les produits abrasifs et décapants ainsi que les acides forts (chlorhydrique et perchlorique), bases fortes (saude caustique ou amoniaque) ou solutions carbonatées. L'acide citrique ne doit pas être utilisé non plus car il dissout la couche d'oxyde protectrice à la surface de l'aluminium. Les cires, vaselines, lanolines ou produirs similaires ne sont pas adéquats. Il faut également éviter les dissolvants à base d'halo alcanes (hydrofluoroéthers ou dissolvants chlorés) ainsi que les accélérateurs de prise contenant des chlorures (utilisez des accélérants sans chlorures).

#### **Information technique**

Pour plus d'information sur les caractéristiques techniques des produits Emac®, vous pouvez télécharger les fiches techniques sur **www.emac.es.**

Si vous avez des doutes ou des questions, n'hésitez pas à prendre contact avec notre département technique: **tecnico@emac.es.**

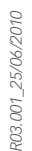

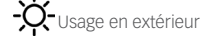

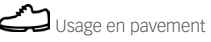

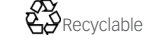

Usage en intérieur  $\overline{Q}$ -Usage en extérieur Usage en pavement  $\overline{Q}$ Recyclable

Emac Complementos S.L. (Spain) info@emac.es // Emac America L.L.C. (FL,USA) info@emac-america.com // Emac Italia S.R.L. (Italy) info@emac-italia.it **www.emac.es** 

*Les données fournies le sont à titre informatif et ont été obtenues par notre fournisseur ou par Emac®. En aucun cas elles ne constituent une garantie juridique par rapport aux propriérés et/ou fonctionnalités de l'application de ce matériau.*

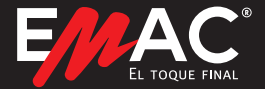

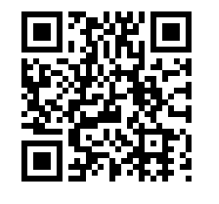

Pour voir la vidéo capte cette photo avec votre téléphone (via un logiciel lecteur de code QR) ou de cliquer dessus.